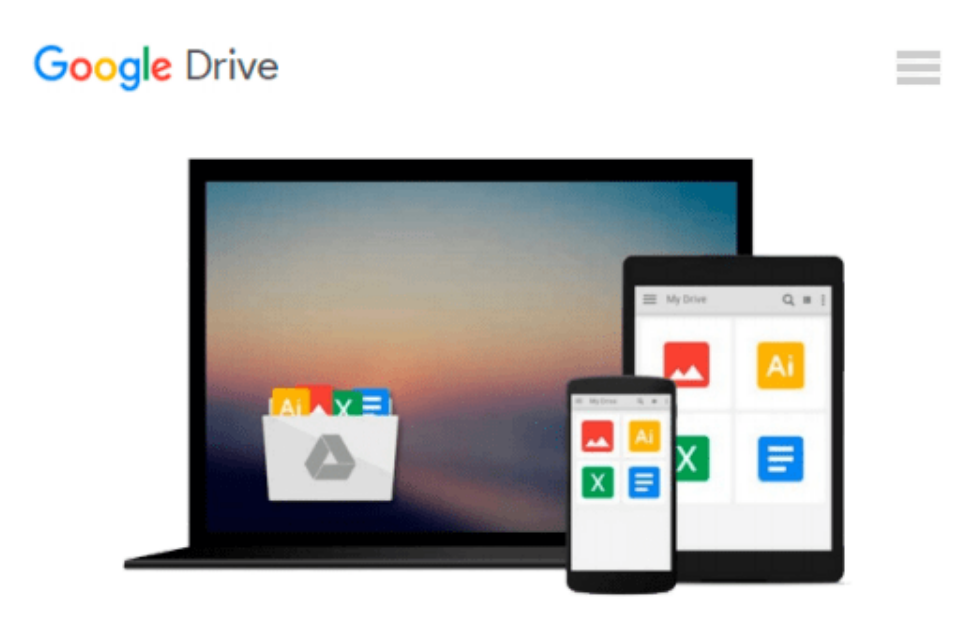

# **Creating audiology and speech-language pathology programs on your Apple computer (Apple II, II+, IIe, IIc versions): A step-by-step, hands-on guide for students and professionals**

*Michael F Pawluk*

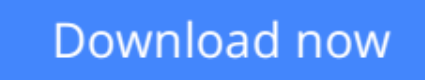

[Click here](http://ijos.club/go/read.php?id=0936104856) if your download doesn"t start automatically

## **Creating audiology and speech-language pathology programs on your Apple computer (Apple II, II+, IIe, IIc versions): A step-by-step, hands-on guide for students and professionals**

Michael F Pawluk

**Creating audiology and speech-language pathology programs on your Apple computer (Apple II, II+, IIe, IIc versions): A step-by-step, hands-on guide for students and professionals** Michael F Pawluk

**L** [Download](http://ijos.club/go/read.php?id=0936104856) [Creating audiology and speech-language pathology p ...pdf](http://ijos.club/go/read.php?id=0936104856)

**[Read Online](http://ijos.club/go/read.php?id=0936104856)** [Creating audiology and speech-language pathology ...pdf](http://ijos.club/go/read.php?id=0936104856)

**Download and Read Free Online Creating audiology and speech-language pathology programs on your Apple computer (Apple II, II+, IIe, IIc versions): A step-by-step, hands-on guide for students and professionals Michael F Pawluk**

#### **From reader reviews:**

#### **Robin Blakely:**

What do you consider book? It is just for students since they're still students or that for all people in the world, what best subject for that? Just simply you can be answered for that query above. Every person has different personality and hobby for every single other. Don't to be forced someone or something that they don't need do that. You must know how great in addition to important the book Creating audiology and speech-language pathology programs on your Apple computer (Apple II, II+, IIe, IIc versions): A step-bystep, hands-on guide for students and professionals. All type of book can you see on many methods. You can look for the internet resources or other social media.

#### **Samuel Stratton:**

Book is to be different for every single grade. Book for children right up until adult are different content. We all know that that book is very important for all of us. The book Creating audiology and speech-language pathology programs on your Apple computer (Apple II, II+, IIe, IIc versions): A step-by-step, hands-on guide for students and professionals was making you to know about other knowledge and of course you can take more information. It is very advantages for you. The reserve Creating audiology and speech-language pathology programs on your Apple computer (Apple II, II+, IIe, IIc versions): A step-by-step, hands-on guide for students and professionals is not only giving you much more new information but also being your friend when you truly feel bored. You can spend your own personal spend time to read your book. Try to make relationship with the book Creating audiology and speech-language pathology programs on your Apple computer (Apple II, II+, IIe, IIc versions): A step-by-step, hands-on guide for students and professionals. You never really feel lose out for everything should you read some books.

#### **Hector Hartung:**

As people who live in typically the modest era should be update about what going on or data even knowledge to make these people keep up with the era which can be always change and progress. Some of you maybe can update themselves by looking at books. It is a good choice for you but the problems coming to anyone is you don't know what one you should start with. This Creating audiology and speech-language pathology programs on your Apple computer (Apple II, II+, IIe, IIc versions): A step-by-step, hands-on guide for students and professionals is our recommendation to make you keep up with the world. Why, because book serves what you want and wish in this era.

#### **Wendell Nadeau:**

Spent a free time to be fun activity to try and do! A lot of people spent their down time with their family, or all their friends. Usually they accomplishing activity like watching television, gonna beach, or picnic in the park. They actually doing same thing every week. Do you feel it? Do you want to something different to fill your personal free time/ holiday? Might be reading a book might be option to fill your no cost time/ holiday. The first thing that you ask may be what kinds of guide that you should read. If you want to test look for book, may be the publication untitled Creating audiology and speech-language pathology programs on your Apple computer (Apple II, II+, IIe, IIc versions): A step-by-step, hands-on guide for students and professionals can be fine book to read. May be it could be best activity to you.

## **Download and Read Online Creating audiology and speechlanguage pathology programs on your Apple computer (Apple II, II+, IIe, IIc versions): A step-by-step, hands-on guide for students and professionals Michael F Pawluk #P8LXEDMRWBK**

### **Read Creating audiology and speech-language pathology programs on your Apple computer (Apple II, II+, IIe, IIc versions): A step-bystep, hands-on guide for students and professionals by Michael F Pawluk for online ebook**

Creating audiology and speech-language pathology programs on your Apple computer (Apple II, II+, IIe, IIc versions): A step-by-step, hands-on guide for students and professionals by Michael F Pawluk Free PDF d0wnl0ad, audio books, books to read, good books to read, cheap books, good books, online books, books online, book reviews epub, read books online, books to read online, online library, greatbooks to read, PDF best books to read, top books to read Creating audiology and speech-language pathology programs on your Apple computer (Apple II, II+, IIe, IIc versions): A step-by-step, hands-on guide for students and professionals by Michael F Pawluk books to read online.

### **Online Creating audiology and speech-language pathology programs on your Apple computer (Apple II, II+, IIe, IIc versions): A step-by-step, hands-on guide for students and professionals by Michael F Pawluk ebook PDF download**

**Creating audiology and speech-language pathology programs on your Apple computer (Apple II, II+, IIe, IIc versions): A step-by-step, hands-on guide for students and professionals by Michael F Pawluk Doc**

**Creating audiology and speech-language pathology programs on your Apple computer (Apple II, II+, IIe, IIc versions): A step-by-step, hands-on guide for students and professionals by Michael F Pawluk Mobipocket**

**Creating audiology and speech-language pathology programs on your Apple computer (Apple II, II+, IIe, IIc versions): A step-by-step, hands-on guide for students and professionals by Michael F Pawluk EPub**